# Programmieren in C++ SS 2010

Vorlesung 12, Mittwoch 14. Juli 2010 (Projekt, Debugging mit gdb)

Prof. Dr. Hannah BastLehrstuhl für Algorithmen und Datenstrukturen Institut für Informatik Universität Freiburg

**BURG** 

# Blick über die Vorlesun g heute

- **Organisatorisches** 
	- Erfahrungen mit dem 11. Übungsblatt
	- Offizielle Evaluation dieser Veranstaltung
	- Alles Mögliche andere ..<sub>.</sub>
- Projekt
	- Details zum Ablauf des Projektes
	- Übungsblatt 12: der erste Schritt vom Projekt
		- die .h Dateien mit allen Methoden
		- die ...Main Datei
		- Dummy-Implemtierung in der C++ Datei, so dass man die ...Main schon aufrufen kann
- **Debugging** 
	- Debugging mit gdb (= GNU debugger)

霄

### ■ Zusammenfassung / Auszüge

- Vererbung wurde gut erklärt
- Aber newMetricSpaceElement hat Probleme gemacht
- Recht kniffelig, obwohl nicht viel zu programmieren
- Wenn man Vererbung mal verstanden hat, einfach
- Noch viele Probleme mit \* und &
- Lint-Einrückungs-Check noch nicht perfekt
- Kein optimales Beispiel für Vererbung

and the con-

# Offizielle Evaluation

#### ■ Was müssen Sie tur

- Evaluationsbogen auf dem Vorlesungswiki
- Bitte ausdrucken und bis zum 21. Juli abgeber
	- jederzeit bei Jens Hoffmann oder bei mir (Geb. 51, 2. OG)
	- oder zu Beginn der nächsten (= letzten) Vorlesung
- Es gibt dafür 10 Punkte (sollten Sie sich nicht entgehen lassen)
	- es reicht dafür ein Satz in den erfahrungen.txt, dass Sie den Bogen abgegeben haben (die Bögen selber sind anonym)
- Nehmen Sie sich bitte Zeit dafür, nicht einfach husch-husch
	- Ihr aussagekräftiges Feedback ist uns sehr wichtig
- Wenn Sie möchten, ist auch eine elektronische Abgabe ok
	- das PDF elektronisch ausfüllen ist allerdings nicht-trivial
	- Upload über das Forum, Abschnitt Feedback

### Forum

**PALE** ZË<br>Së

- Hat ja dann schnell sehr gut geklappt
	- War erst etwas gewöhnungsbedürftig (für mich)
	- Aber deutliche Verbesserung gegenüber der langen Liste auf dem Wiki
	- An dieser Stelle herzlichen Dank an
		- **Sebastian Sester** (ESE, 2. Semester)
		- **Jonathan Nagel** (Informatik. 2. Semester)

für das Einrichten !!

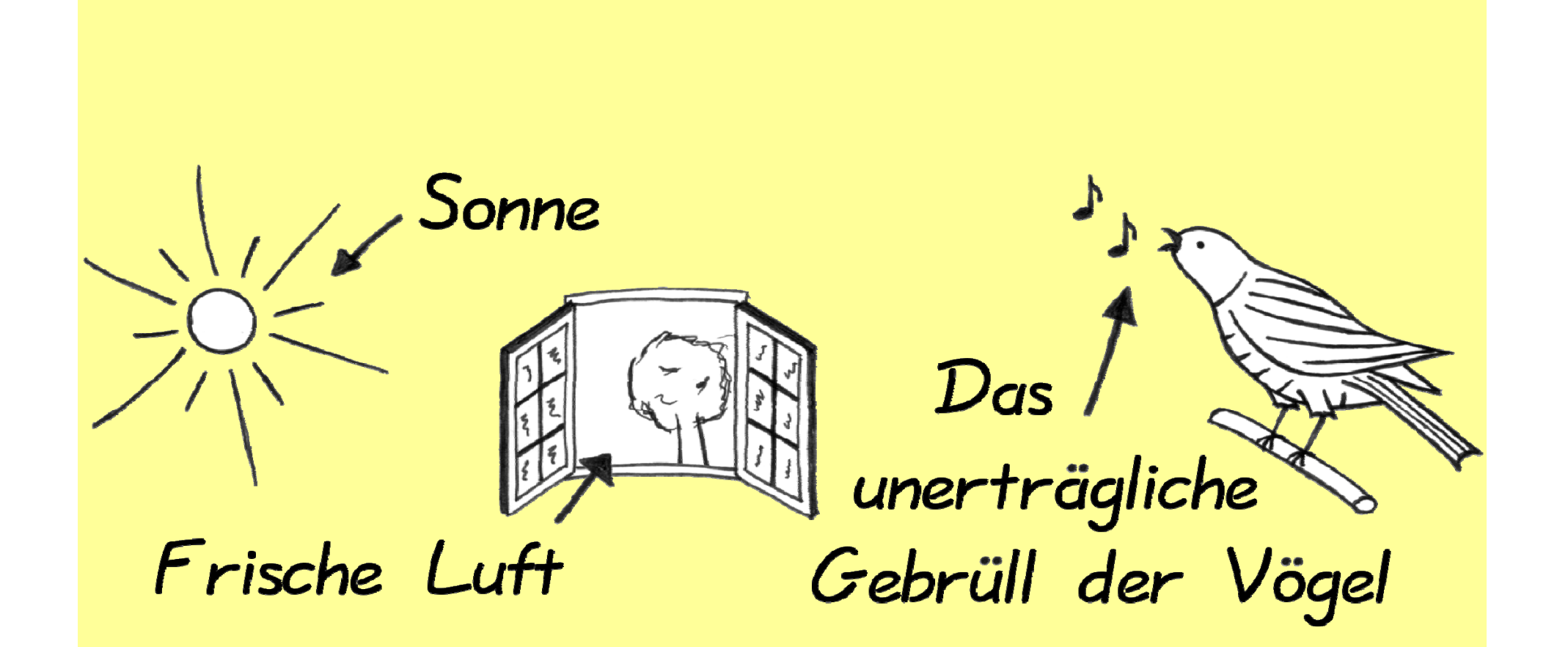

# **Das muss doch nicht sein!**

# **Die Alternative:**

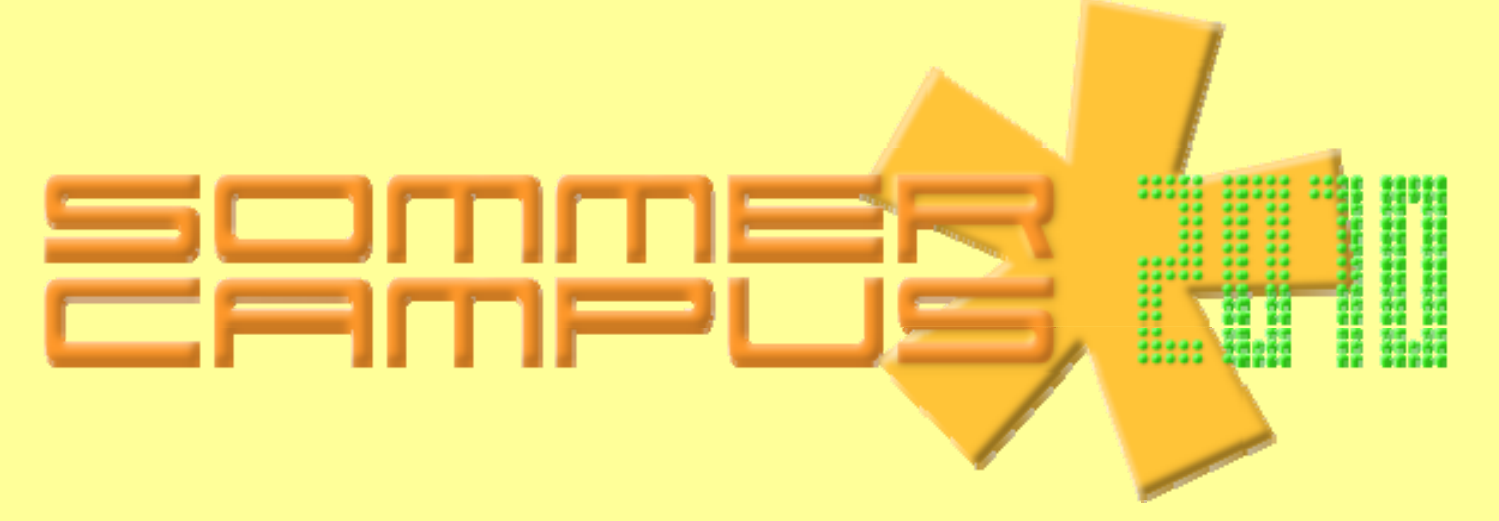

### **27. Sept – 1. Okt 2010**

**Du möchtest im Organisationsteam mitarbeiten?Du kannst einen Kurs anbieten?**

**Dann besuche unsere Website unter**

**http://sommercampus2010.informatik.unifreiburg.de**

## Das Projekt

- Es gibt drei Projekte zur Auswahl
	- Ein Kalender
	- Ein (De-)Komprimierungsprogramm
	- Ein frei definiertes Projekt Ihrer Wahl
- Ablauf
	- Bis zur nächsten Vorlesung vollständiger Entwurf
		- die .h Dateien, die Main Funktion, und Dummy-Implementierungen, damit die Main schon mal läuft
		- dafür gibt es (bis zu) 10 Punkte
	- Den Rest dann nach der letzten Vorlesung
		- dafür gibt es (bis zu) 30 Punkte
	- Gruppenarbeit ist grundsätzlich **nicht** erlaubt

# Projekt 1

### ■ Kalender

- Ausführlichere Version des Kalenders vom 3. Übungsblatt
	- mit Monatsnamen
	- in mindestens drei verschiedenen Sprachen (wählbar)
	- mit Kalender für ein ganzes Jahr
		- bei beliebig vorgebbarer Zeilenbreite  $\bullet$
	- **highlighting des aktuellen Tages**
- Separate Klasse für das Malen von mehreren "Textrechtecken" mit einer gegebenen Anzahl von Rechtecken pro Reihe

### ■ (De-)Komprimierung

- Komprimierung bzw. Dekomprimierung einer beliebigen Datei (a la gzip oder zip)
- Mindestens zwei verschiedene (De-)Komprimierungsalgorithmen
	- Welche ist Ihnen überlassen, Hauptsache nicht-trivial
	- Sie müssen sich selber umschauen, es gibt aber Dutzende von Verfahren, von relativ einfach bis ziemlich komplex
	- Realisierung über abstrakte Oberklasse, mit einer konkreten Unterklasse pro Verfahren

### ■ Ein Projekt Ihrer Wahl

- Es sollte vom Umfang her vergleichbar sein mit den anderen beiden Projekten
- Es sollte von der Methodik her ähnlich anspruchsvoll seir (insbesondere soll Ihr Tutor es auch korrigieren können)
- Im Zweifelsfall bei Jens Hoffmann rückfragen (cc an mich)
- Sonst machen Sie einfach bis nächste Woche einen Designvorschlag, so wie es Übungsblatt 12 auch für Projekt 1 bzw. 2 fordert
- Ansonsten gelten für dieses Projekt genau die gleichen Bedingungen wie für Projekt 1 oder 2

and the con-

## Gesamtnote

### **Bedingunger**

- Mindestens die Hälfte der Punkte in den Übungsblättern
- Mindestens die Hälfte der Punkte für das Projekt
- **Berechnung der Note** 
	- 60% der Gesamtpunktzahl reicht zum Bestehen
	- Je mehr Punkte desto besser die Note (ach)
	- Details dazu in der letzten Vorlesung am 21. Juli
- **Um durchzufallen muss man also** 
	- Kaum Übungsblätter abgegeben haben; oder
	- Das Projekt nicht ernsthaft bearbeiten; oder
	- Geschummelt haben (Plagiat); oder
	- Sich dem Treffen mit dem Tutor entzogen haber

Ż.

- Falls Sie bisher noch keine E-Mail bekommen haber
	- Checken Sie bitte, dass Ihre daten.txt richtig ausgefüllt ist
	- Insbesondere, dass Sie unter der E-Mail Adresse, die dort steht, auch E-Mails empfangen könner

JRG

ZW.

# Debugging

JNI<br>:Reiburg

- **Methode 1 ("printf")** 
	- printf statements einbauen
		- an Stellen wo der Fehler vermutlich auftritt
		- von Variablen wo man denkt dass etwas falsch läuft
	- Haupt-Vorteil
		- $\bullet$  einfach
	- Haupt-Nachteil
		- man muss jedesmal rekompilieren (das kann bei größeren Programmen lange dauern)
		- nicht interaktiv

# Debugging

<u>Zē</u>

- **Methode 2 ("gdb")** 
	- mit dem gdb = GNU debugger
	- der kann so Sachen wie
		- Anweisung für Anweisung durch das Programm gehen
		- sogenannte breakpoints im Programm setzen und zum nächsten breakpoint springen
		- Werte von allen möglichen Variablen ausgeben
	- das wollen wir jetzt mal anhand eines Beispiels macher
	- Haupt-Vorteil
		- viel interaktiver als mit printf statements
	- Haupt-Nachteil
		- man muss sich die gdb Kommandos merker

Ż.

- **Ein paar grundlegende Kommandos** 
	- gdb aufrufen, z.B. gdb ./NumberTest
	- Programm starten mit run <command line arguments>
	- breakpoint setzen, z.B. breakpoint Number.cpp:47
	- breakpoints löschen mit delete
	- Weiterlaufen lassen mit continue
	- Nächste Programmzeile ausführen step
	- Wert einer Variablen ausgeben, z.B. print c1
	- stack trace (nach seg fault) mit backtrace
	- Kommandoübersicht / Hilfe mit help oder help all
	- gbd verlassen mit uquit
	- Wie in der bash command history mit Pfeil hoch / runter
	- Und suchen in der history mit Strg+R  $\,$

## Literatur / Links

ZW<br>32

- gdb = GNU debugger
	- http://sourceware.org/gdb/current/onlinedocs/gdb/
- **Linux calender tool (cal)** 
	- http://linux.about.com/library/cmd/blcmdl1\_cal.htm
	- Und einfach mal von der Kommandozeile aus aufrufen
		- z.B. cal July 2010 oder cal 2011
- (De-)Komprimierungsalgorithmen + Beispielverfahren
	- http://en.wikipedia.org/wiki/Data\_compression#Lossless\_data\_co mpression
	- <u>http://en.wikipedia.org/wiki/Run-length\_encodinc</u>
	- http://en.wikipedia.org/wiki/Huffman\_coding
	- <u>http://en.wikipedia.org/wiki/LZW</u>